# **LASTI\$ - Identify Last "Interrupt" Button**

The LASTI\$ routine can be used to identify the "Interrupt" Button that triggered the most recent interrupt. See the documentation for the B\$GX-7 routine for full details of the "Interrupt" buttons.

### **1. Invocation**

To identify the "Interrupt" Button that triggered the most recent interrupt code:

CALL LASTI\$ USING *flag*

Where *flag* is a PIC 9(4) COMP variable.

## **2. STOP Codes and Exception Conditions**

No STOP codes are generated by LASTI\$.

No exceptions are returned by LASTI\$.

#### **3. Programming Notes**

LASTI\$ is only supported on GX. LASTI\$ is only available with GSM SP-30, or later.

LASTI\$ should only be called immediately after a call to TEST\$ has signaled an exception. The returned value, *flag*, will contain one of:

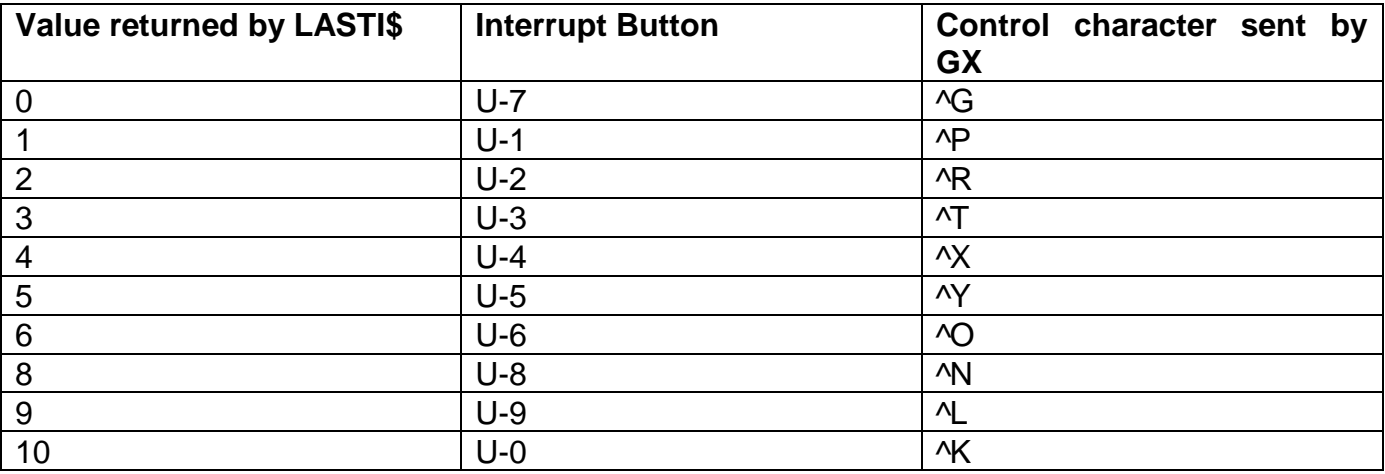

Note that U-8, U-9 and U-0 are only available with the combination of GSM SP-32 or later, GX V4.5y or later and GLOBAL.EXE 5.1 or later.

## **4. Examples**

#### **5. Copy-Books** None.

#### **6. See Also**

TEST\$ Test for ^G function B\$GX-7 Enable Interrupt button(s)